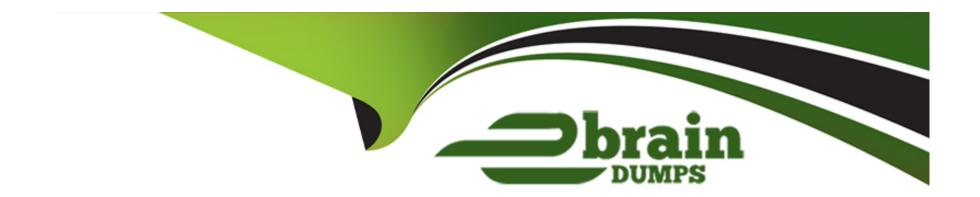

# Free Questions for 1Z0-915-1 by ebraindumps

Shared by Santana on 22-07-2024

For More Free Questions and Preparation Resources

**Check the Links on Last Page** 

# **Question 1**

### **Question Type:** MultipleChoice

There are more than 10 concurrent users running queries on the DB system. The airport\_geo table has been loaded successfully into a HeatWave cluster.

You want to run this query:

SELECT DISTINCT country FROM airport\_geo ORDER BY country;

How do you determine whether the query is offloaded to the HeatWave cluster for execution?

### **Options:**

- A- View the Query Execution Plan of the query by running EXPLAIN.
- B- Check the value of the rapid\_query\_offload\_count global status variable.
- **C-** Query the rpd\_tables table in performance\_schema.
- D- Check the value of the hw\_data\_scanned global status variable.

#### **Answer:**

Α

# **Question 2**

**Question Type:** MultipleChoice

How can you determine the uptime of a DB system?

### **Options:**

- A- By using the Audit section in Logging information in the OCI Web console
- B- By checking the DB system details in the OCI Web console
- C- By querying performance\_schema.global\_status from a connected MySQL client
- D- By executing mysql db-system get --db-system-id with OCI CLI

#### **Answer:**

С

# **Question 3**

**Question Type:** MultipleChoice

You have obtained a new tenancy on Oracle Cloud Infrastructure. You first create a VCN by using the VCN Wizard, and then create a MySQL DB system. You want to create a Connection in Database tools to use the SQL Worksheet feature.

Which three steps are required? (Choose three.)

### **Options:**

- A- Create an OCI password.
- B- Create an encryption key.
- C- Create an OCI vault.
- D- Create an OCI secret.
- E- Import an X.509 certificate into the OCI vault.

### **Answer:**

B, C, D

# **Question 4**

**Question Type:** MultipleChoice

Which two are true about creating a Bastion service to connect to a MySQL DB system? (Choose two.)

### **Options:**

- A- The Bastion service must have a public IP address.
- B- The Bastion service must be in the same VCN as the DB system.
- C- The Bastion CIDR block allowlist must include the IP address of all valid client machines.
- D- The Bastion CIDR block allowlist must include the IP address of the DB system.
- E- The Bastion subnet must have an ingress rule to allow stateful connections on the MvSQL DB system port number.

#### **Answer:**

B, C

# **Question 5**

**Question Type:** MultipleChoice

Which table option defines a Lakehouse external table based on a CSV file?

### **Options:**

```
A- ENGINE=csv SECONDARY_ENGINE=rapid ENGINE_ATTRIBUTE='{"file": [{"region": "us-ashburn-1", "namespace": "mytenant", "bucket": "bucket01", "name": "airport.csv"}] }'

B- ENGINE=csv SECONDARY_ENGINE=lakehouse ENGINE_ATTRIBUTE='{"file": [{"region": "us-ashburn-1", "namespace": "mytenant", "bucket": "bucket01", "name": "airport.csv"}] }'

C- ENGINE=lakehouse SECONDARY_ENGINE=csv ENGINE_ATTRIBUTE='{"file": [{"region": "us-ashburn-1", "namespace": "mytenant", "bucket": "bucket01", "name": "airport.csv"}] }'

D- ENGINE=lakehouse SECONDARY_ENGINE=rapid ENGINE_ATTRIBUTE='{"file": [{"region": "us-ashburn-1", "namespace": "mytenant", "bucket": "bucket01", "name": "airport.csv"}] }'
```

#### **Answer:**

С

# **Question 6**

**Question Type:** MultipleChoice

Which two are true about MySQL HeatWave configuration resources? (Choose two.)

## **Options:**

- A- You can set a value for any global MySQL variable in a configuration.
- B- You must copy the configuration before changing any variable values.
- C- You can view custom configuration sets with the OCI CLI oci mysql db-system get command.
- **D-** You can compare configurations in the same compartment in OCI console.

### **Answer:**

A, D

# To Get Premium Files for 1Z0-915-1 Visit

https://www.p2pexams.com/products/1z0-915-1

# **For More Free Questions Visit**

https://www.p2pexams.com/oracle/pdf/1z0-915-1

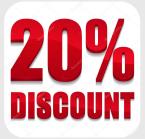